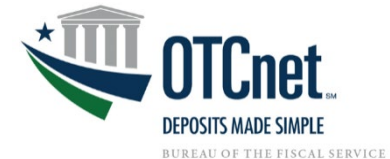

OTCnet Local Bridge (OLB) Fact Sheet

# **What is the OTCnet Local Bridge (OLB)?**

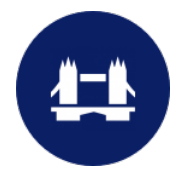

The OTCnet Local Bridge (OLB) application is used to support Check Capture, Check Processing, Card Processing, OTC Kiosk and Terminal Configuration tasks. The OLB removes the OTCnet application's dependency on the Java browser plug-in, which will no longer be supported by OTCnet. The OLB application is available for download from OTCnet Online, and users do not need to download or purchase any additional software to run the OLB.

### **What are the key features and benefits of the OLB?**

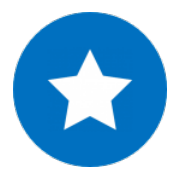

Once users install the OLB, OTCnet runs more smoothly with faster check and card terminal detection and quicker access to various check scan forms. If the OLB is not installed on your workstations, then OTCnet will not function properly and may result in settlement delays with your business operations.

Please work with your Agency point-of-contact, Agency IT Team, the OTCnet Customer Support Team, and your OTCnet Deployment Specialist ensure your workstations are on the latest OLB version.

#### **Who needs the OLB?**

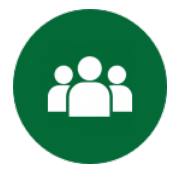

The OLB is a requirement for users performing Check Capture, Card Processing, OTC Kiosk Tablet, and Terminal Configuration Operations. These users include the Check Capture Administrator (CCA), [Check](javascript:common.openGlossary()  [Capture Supervisor](javascript:common.openGlossary() (CCS), [Check Capture Lead Operator](javascript:common.openGlossary() (CCLO), [Check Capture Operator](javascript:common.openGlossary() (CCO), Card Administrator (CA), Card Operator (CO), and Kiosk Operator (KO).

The OLB does not impact Deposit Processing users or interface users. The OLB has minimal impact to Offline user operations. Offline users do not need to complete the system prerequisites listed below. However, Offline CCA users need to complete the step of creating credentials.

#### **Why do agencies need to upgrade their OLB?**

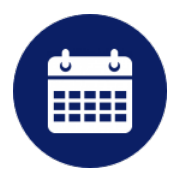

Upgrading your OLB and firmware is encouraged as new versions include critical security enhancements.

**We strongly recommend that your agency upgrades its workstations to the latest OLB software and firmware for optimal protection against security threats**.

1

## **What are the system prerequisites for the OLB?**

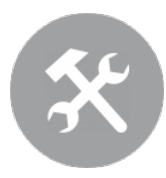

**For Google Chrome and Microsoft Edge**, no prerequisites are needed for downloading and installing the OLB.

On June 15, 2022, **Microsoft retired Internet Explorer 11**. Windows 10 and Windows 11 do not support Internet Explorer 11. OTCnet recommends all workstations transition to **Google Chrome** or **Microsoft Edge** to avoid any disruptions in functionality.

You may still use IE 11; however, it is no longer supported. If you experience any issues, we recommend your agency:

- Use Google Chrome or Microsoft Edge
- Upgrade to the latest version firmware (check processing only)
- Upgrade to the latest version of the OTCnet Local Bridge (OLB) (check and card processing only)

**For Internet Explorer (IE)**, the IE configuration settings must be modified. Reference the [System](https://fiscal.treasury.gov/files/otcnet/otcnet-sys-req.pdf)  [Requirements Guide](https://fiscal.treasury.gov/files/otcnet/otcnet-sys-req.pdf) and the [OLB Configuration and Setup Guide](https://fiscal.treasury.gov/files/otcnet/OTCnetLocalBridge(OLB)SetupandConfigurationGuide.pdf) for step-by-step instructions on completing the OLB prerequisites. for step-by-step instructions on completing the OLB prerequisites.

The Check Capture Administrator and Card Administrator are the only users that can complete the download of the OLB application. Once the download is complete, any user with Windows Administrator rights can install the OLB application.

#### **What are the compatibility requirements for the OLB?**

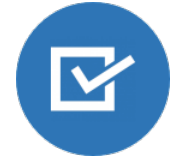

For Check and Card Processing, it is required that the latest OLB version is installed. Be sure to uninstall any old versions of the OLB before attempting to install a new OLB version on a workstation.

#### **Resources and Additional Information**

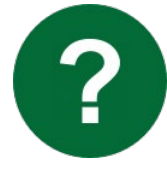

For more information on the OLB application, the OTCnet Team has provided several technical resources and reference materials. A full listing of available resources can be found on the [OTCnet OLB web page.](https://www.fiscal.treasury.gov/otcnet/local-bridge-information-resources.html)

- OTCnet System [Requirements &](https://fiscal.treasury.gov/files/otcnet/otcnet-sys-req.pdf) [Reference Guide](https://fiscal.treasury.gov/files/otcnet/otcnet-sys-req.pdf)
- [OTCnet OLB FAQ Sheet](https://www.fiscal.treasury.gov/files/otcnet/OTCnetLocalBridge(OLB)RolloutFrequentlyAskedQuestions.pdf)
- [OTCnet Local Bridge \(OLB\) Configuration and Setup](https://fiscal.treasury.gov/files/otcnet/OTCnetLocalBridge(OLB)SetupandConfigurationGuide.pdf)  **[Guide](https://fiscal.treasury.gov/files/otcnet/OTCnetLocalBridge(OLB)SetupandConfigurationGuide.pdf)**
- [OTCnet Local Bridge \(OLB\) Information and Resources](https://fiscal.treasury.gov/otcnet/local-bridge-information-resources.html)

# **What are the steps for downloading and installing the OLB?**

Once you've successfully configured your system, per the prerequisites detailed above, you may proceed to download and install the application. Please refer to the list below for details on the process of setting up the OLB:

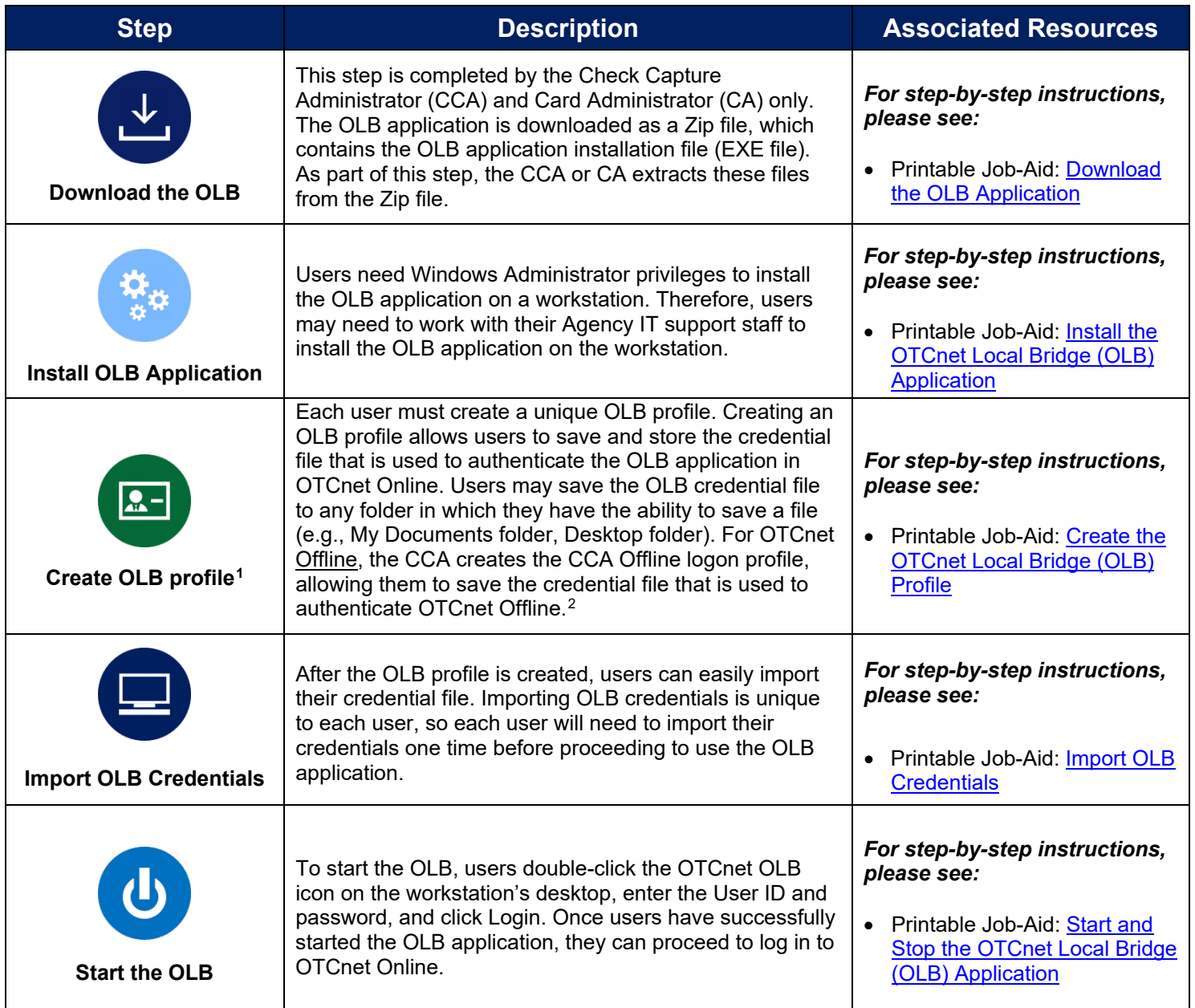

<span id="page-2-0"></span><sup>1</sup> *If you are a Check Capture Administrator, Check Capture Supervisor, Check Capture Lead Operator, Check Capture Operator, Card Administrator or Card Operator, you are authorized to complete these steps.*

<span id="page-2-1"></span><sup>2</sup> *The Check Capture Administrator completes this step for OTCnet Offline users.*

### **Points of Contact:**

Have a question or unable to find an answer in the listed resources? No problem! Please reach out to one of the points of contact listed below, and someone from the OTCnet Team will be happy to assist you.

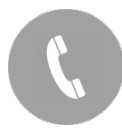

*For questions regarding the roll out of OLB and how to set up and operate the OLB application, please contact the Deployment Team*

**The OTCnet Deployment Team Phone: 703-377-5586 Email: [fiscalservice.otcdeployment@citi.com](mailto:fiscalservice.otcdeployment@citi.com)**

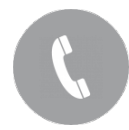

*For general questions regarding the OTCnet application, please contact the Customer Support Team*

**The OTCnet Customer Support Team Toll free phone: 866-945-7920 DSN phone: 510-428-6824, Options 1, 3, 4 Email: [FiscalService.OTCChannel@citi.com](mailto:FiscalService.OTCChannel@citi.com)**

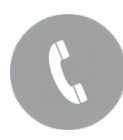

*For questions relating to OTC business, please contact the Bureau of the Fiscal Service:*

**Mr. Reginald McKinney Phone: 202-874-6893 Email: [Reginald.McKinney@fiscal.treasury.gov](mailto:Reginald.McKinney@fiscal.treasury.gov)**